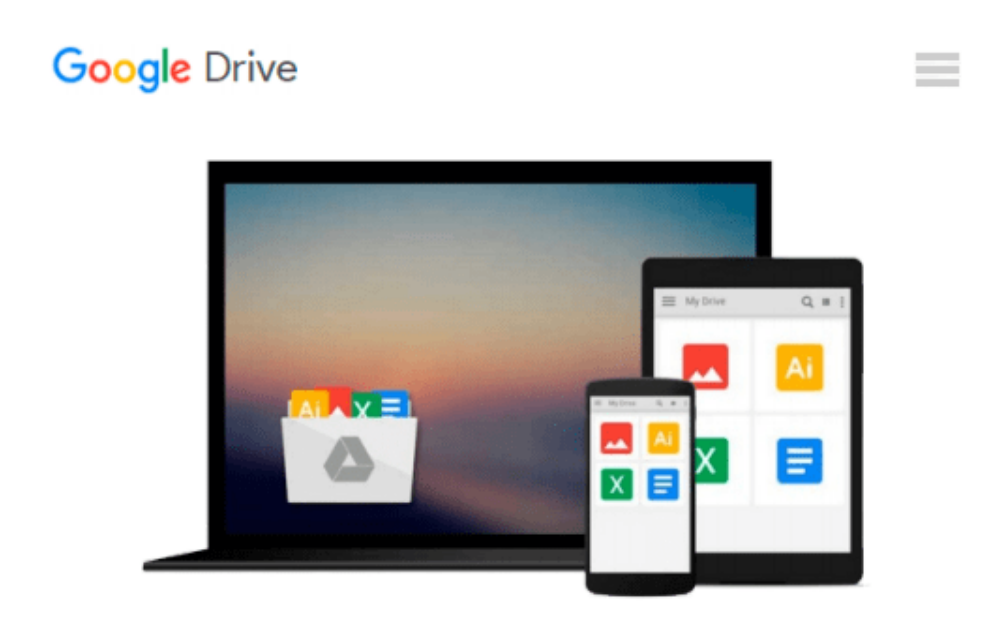

# **Building a Columnar Database on RAMCloud: Database Design for the Low-Latency Enabled Data Center (In-Memory Data Management**

## **Research)**

*Christian Tinnefeld*

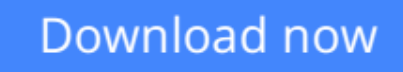

[Click here](http://ijos.club/go/read.php?id=3319207105) if your download doesn"t start automatically

## **Building a Columnar Database on RAMCloud: Database Design for the Low-Latency Enabled Data Center (In-Memory Data Management Research)**

Christian Tinnefeld

#### **Building a Columnar Database on RAMCloud: Database Design for the Low-Latency Enabled Data Center (In-Memory Data Management Research)** Christian Tinnefeld

This book examines the field of parallel database management systems and illustrates the great variety of solutions based on a shared-storage or a shared-nothing architecture. Constantly dropping memory prices and the desire to operate with low-latency responses on large sets of data paved the way for main memory-based parallel database management systems. However, this area is currently dominated by the shared-nothing approach in order to preserve the in-memory performance advantage by processing data locally on each server. The main argument this book makes is that such an unilateral development will cease due to the combination of the following three trends: a) Today's network technology features remote direct memory access (RDMA) and narrows the performance gap between accessing main memory on a server and of a remote server to and even below a single order of magnitude. b) Modern storage systems scale gracefully, are elastic and provide high-availability. c) A modern storage system such as Stanford's RAM Cloud even keeps all data resident in the main memory. Exploiting these characteristics in the context of a main memory-based parallel database management system is desirable. The book demonstrates that the advent of RDMA-enabled network technology makes the creation of a parallel main memory DBMS based on a shared-storage approach feasible.

**[Download](http://ijos.club/go/read.php?id=3319207105)** [Building a Columnar Database on RAMCloud: Database ...pdf](http://ijos.club/go/read.php?id=3319207105)

**[Read Online](http://ijos.club/go/read.php?id=3319207105)** [Building a Columnar Database on RAMCloud: Databa ...pdf](http://ijos.club/go/read.php?id=3319207105)

**Download and Read Free Online Building a Columnar Database on RAMCloud: Database Design for the Low-Latency Enabled Data Center (In-Memory Data Management Research) Christian Tinnefeld**

#### **From reader reviews:**

#### **Frances Carpenter:**

Why don't make it to be your habit? Right now, try to prepare your time to do the important take action, like looking for your favorite book and reading a e-book. Beside you can solve your condition; you can add your knowledge by the reserve entitled Building a Columnar Database on RAMCloud: Database Design for the Low-Latency Enabled Data Center (In-Memory Data Management Research). Try to the actual book Building a Columnar Database on RAMCloud: Database Design for the Low-Latency Enabled Data Center (In-Memory Data Management Research) as your close friend. It means that it can for being your friend when you truly feel alone and beside regarding course make you smarter than ever before. Yeah, it is very fortuned in your case. The book makes you far more confidence because you can know every thing by the book. So , let's make new experience along with knowledge with this book.

#### **Andrew Murphy:**

Book is usually written, printed, or illustrated for everything. You can realize everything you want by a ebook. Book has a different type. To be sure that book is important issue to bring us around the world. Adjacent to that you can your reading expertise was fluently. A reserve Building a Columnar Database on RAMCloud: Database Design for the Low-Latency Enabled Data Center (In-Memory Data Management Research) will make you to become smarter. You can feel a lot more confidence if you can know about anything. But some of you think which open or reading a new book make you bored. It isn't make you fun. Why they are often thought like that? Have you seeking best book or suitable book with you?

#### **Deborah Rost:**

The book Building a Columnar Database on RAMCloud: Database Design for the Low-Latency Enabled Data Center (In-Memory Data Management Research) has a lot details on it. So when you read this book you can get a lot of gain. The book was authored by the very famous author. Mcdougal makes some research just before write this book. This particular book very easy to read you may get the point easily after scanning this book.

#### **Keith Kemp:**

Book is one of source of understanding. We can add our knowledge from it. Not only for students and also native or citizen require book to know the revise information of year to help year. As we know those publications have many advantages. Beside most of us add our knowledge, may also bring us to around the world. From the book Building a Columnar Database on RAMCloud: Database Design for the Low-Latency Enabled Data Center (In-Memory Data Management Research) we can get more advantage. Don't that you be creative people? For being creative person must want to read a book. Merely choose the best book that suitable with your aim. Don't end up being doubt to change your life by this book Building a Columnar Database on RAMCloud: Database Design for the Low-Latency Enabled Data Center (In-Memory Data

Management Research). You can more desirable than now.

## **Download and Read Online Building a Columnar Database on RAMCloud: Database Design for the Low-Latency Enabled Data Center (In-Memory Data Management Research) Christian Tinnefeld #NUBRJI64K20**

## **Read Building a Columnar Database on RAMCloud: Database Design for the Low-Latency Enabled Data Center (In-Memory Data Management Research) by Christian Tinnefeld for online ebook**

Building a Columnar Database on RAMCloud: Database Design for the Low-Latency Enabled Data Center (In-Memory Data Management Research) by Christian Tinnefeld Free PDF d0wnl0ad, audio books, books to read, good books to read, cheap books, good books, online books, books online, book reviews epub, read books online, books to read online, online library, greatbooks to read, PDF best books to read, top books to read Building a Columnar Database on RAMCloud: Database Design for the Low-Latency Enabled Data Center (In-Memory Data Management Research) by Christian Tinnefeld books to read online.

#### **Online Building a Columnar Database on RAMCloud: Database Design for the Low-Latency Enabled Data Center (In-Memory Data Management Research) by Christian Tinnefeld ebook PDF download**

**Building a Columnar Database on RAMCloud: Database Design for the Low-Latency Enabled Data Center (In-Memory Data Management Research) by Christian Tinnefeld Doc**

**Building a Columnar Database on RAMCloud: Database Design for the Low-Latency Enabled Data Center (In-Memory Data Management Research) by Christian Tinnefeld Mobipocket**

**Building a Columnar Database on RAMCloud: Database Design for the Low-Latency Enabled Data Center (In-Memory Data Management Research) by Christian Tinnefeld EPub**